## Introduction to Computer Science and Programming in C

Session 19: November 11, 2008 Columbia University

#### Announcements

- Homework 3 due now
- Homework 4 is out, due last day of class: December 4 before class
- Final Exam: Tuesday, 12/16, 1:10 pm 4:00 pm Mudd 233 (our normal room)

#### Review

Pseudocode:

- Precise like programming language
- Understandable like English
- Headers, .h files
	- Declares global vars, functions, custom types
	- Shared between modules of large program

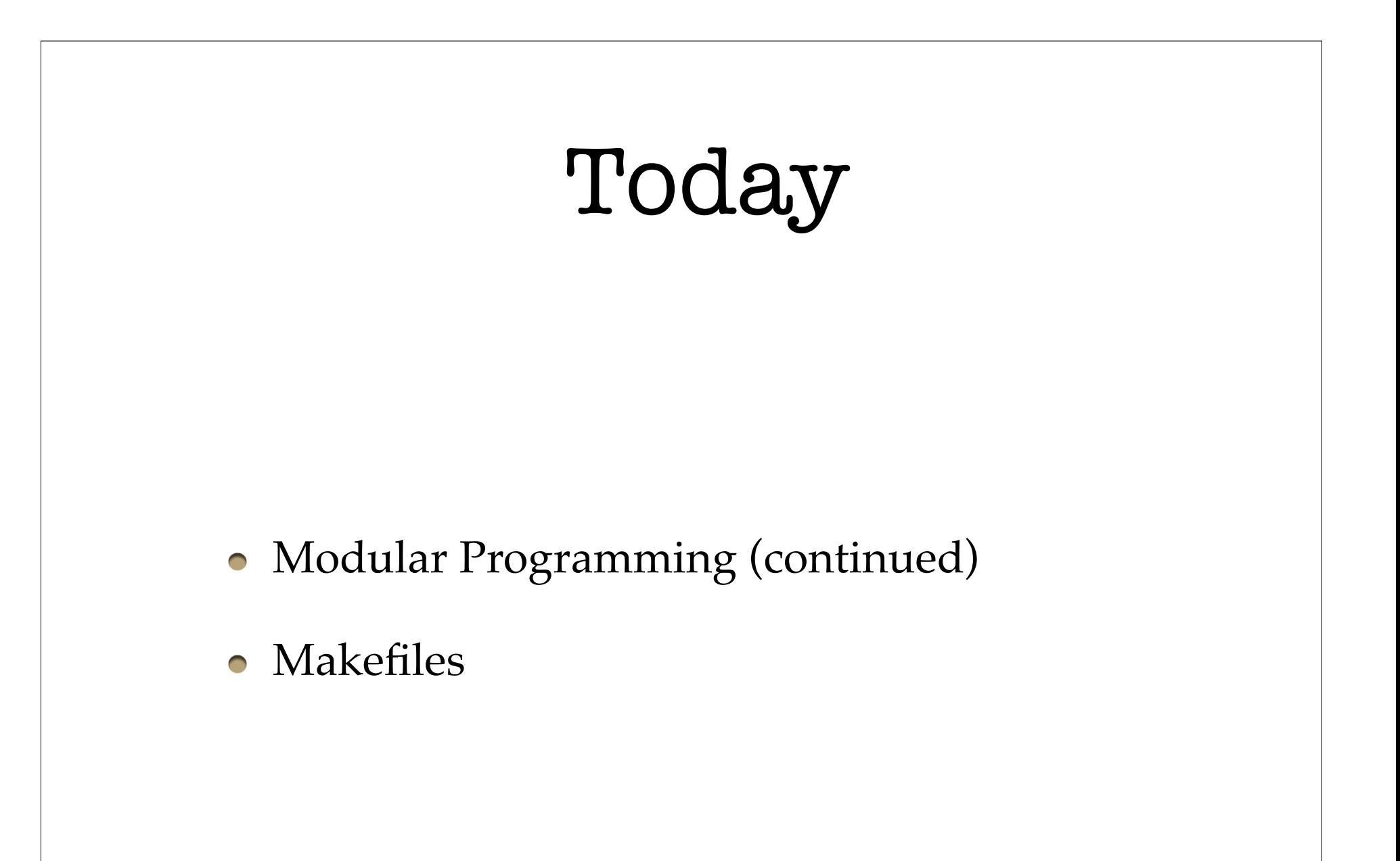

$$
\mathbf{SCC} - \mathbf{C}
$$

- Last time I had trouble compiling individual file without a main function
- Use "gcc -c" to compile a file as an object without a main function. Default output for file.c is file.o

## Modular Programming

- **modular** Designed with standardized units or dimensions, as for easy assembly and repair or flexible arrangement and use: *modular furniture; modular homes.*
- Organize programs into interchangeable parts
- Keep functions that deal with a certain type together, but separate them from functions that deal with other types.

## **calendar.c**

struct appointment sort() addEvent() cancelEvent() printDate() printMonth() printWeek()

main()

...

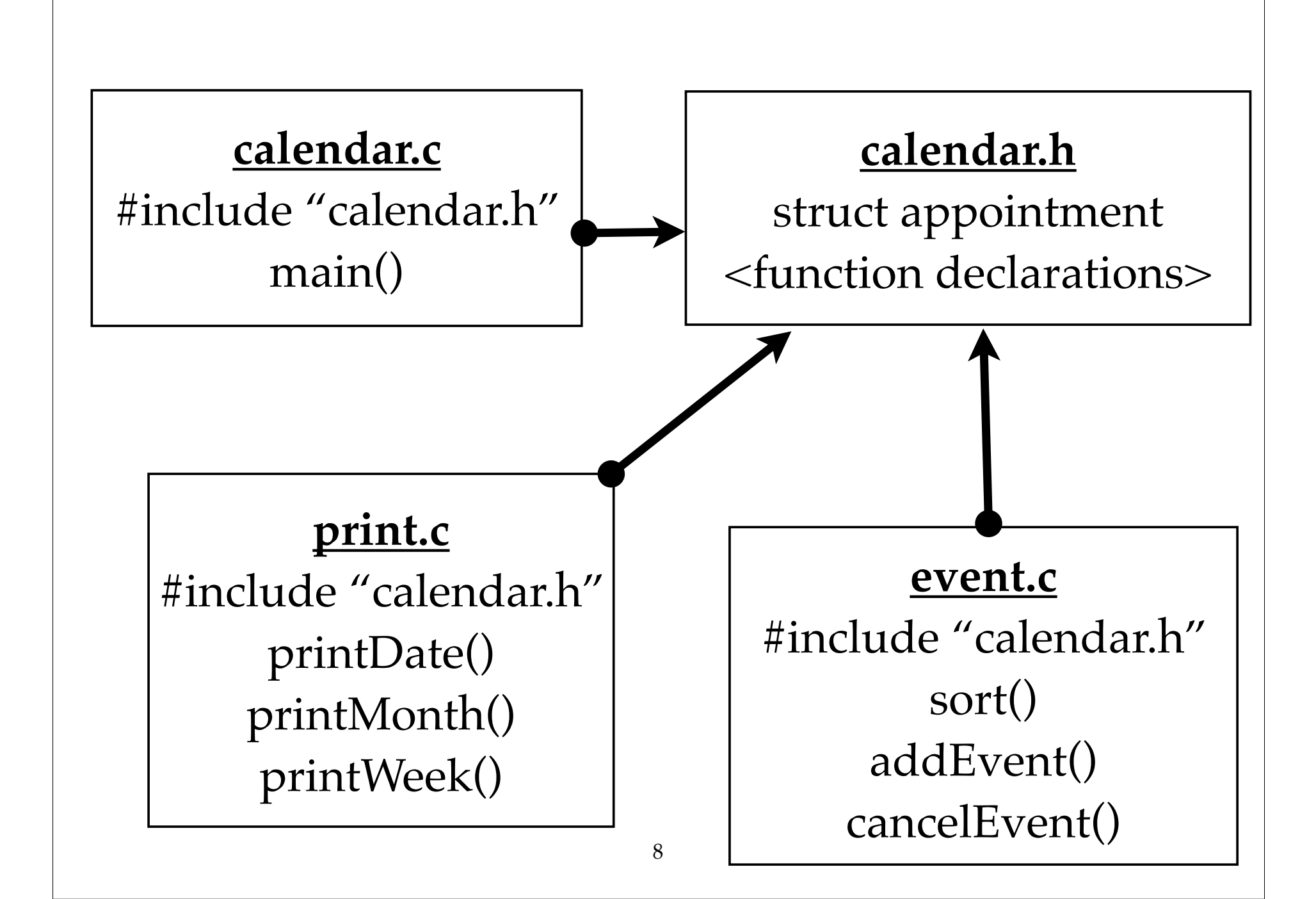

## Object Oriented Programming

- Strictly modularize programs
- All variables are objects
- Computation is the interaction of objects
- All objects have "classes"

#### Classes

- C does not explicitly use classes, but it is useful to think in terms of classes.
- A class is a generalization of a type
- Type what kind of information is stored
- Class what kind of information is stored what we can do with this information
- A collection of variable fields and functions

## C and Classes

- We can approximate OOP with C
- Put type definition (struct) and functions that work with that type in separate file
- OOP likes to set certain fields and functions public and private (whether they are visible to other objects). C can't do this.

## Object Oriented Programming

- OOP is like the abolishment of **goto**
- Organizes programmers' thinking to reduce errors
- Helps programmers collaborate

#### Makefiles

- We use "make", which is a compiler utility
- "make" looks for a file in your directory called "Makefile", which contains:
	- Comments
	- Macros
	- Rules

## Makefile Syntax

- Comments are indicated by a # **# This is a comment, it won't affect make**
- Macros are defined by  $=$ **SIZE = 10** and used with \$(): **echo \$(SIZE)** -> **echo 10**
- Rules, the most important part, are the compiling commands

#### Makefile Rules

- **target: source [source2] [source3] command**
- Then, typing "make target" in Unix will compile **source** using **command.**
- Make checks if **target** needs to be compiled
- If command is omitted, default command is used: \$(CC) \$(CFLAGS) -c **source**

## Makefiles

- If target already was compiled and **source** has not changed, make will skip
- Extremely helpful when compiling multi-file code
- Macros allow programmers to customize makefiles for different systems

## Example

```
#-----------------------------------------------#
# Makefile for unix systems

 #
# using a GNU C compiler

 #
#-----------------------------------------------#
CC=gcc
CFLAGS=-g -Wall -D__USE_FIXED_PROTOTYPES__ -ansi
all: hist
hist: hist.o ia.o 
   $(CC) $(CFLAGS) -o hist hist.o ia.o
hist.o: hist.c ia.h
ia.o: ia.c ia.h
clean:
   rm -f hist hist.o ia.o
```
# Reading • Practical C Programming. Chapter 18